سه نکته سئو صفحات دستهبندی محصوالت ووکامرس

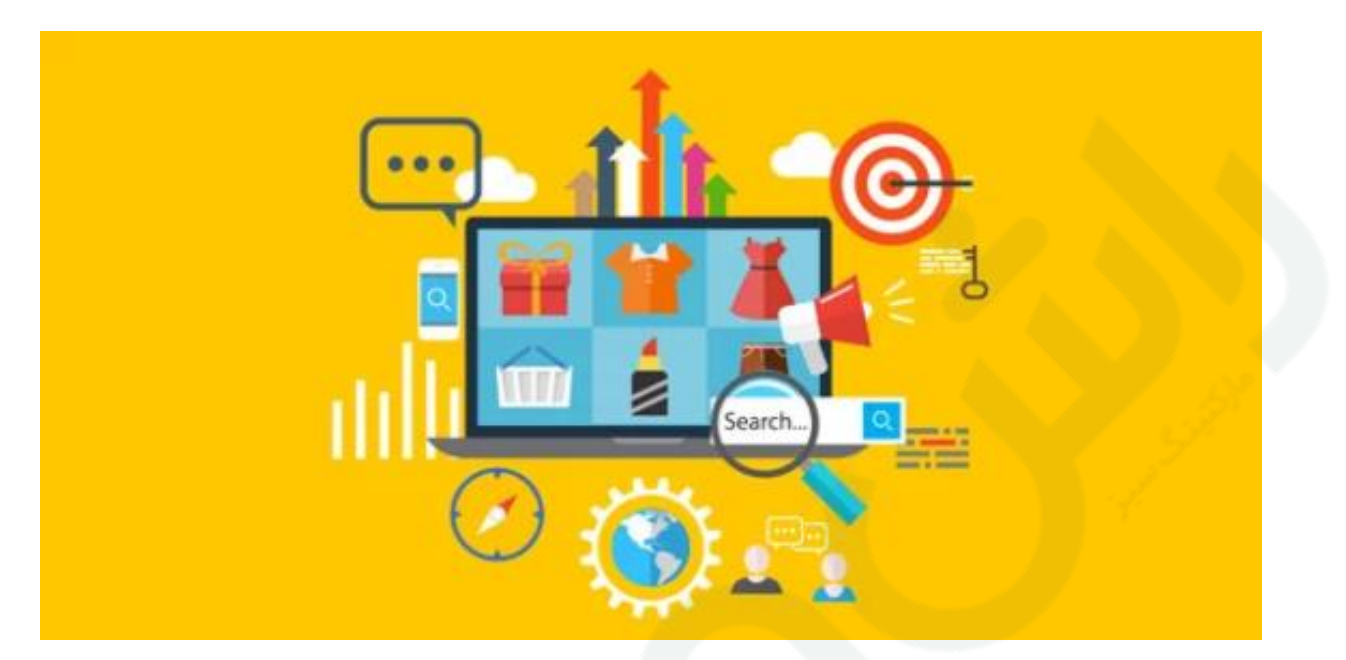

اگر شما هم به دنبال بهینهسازی و سئو صفحات دستهبندی سایت فروشگاهی خود هستید و از وردپرس برای این منظور استفاده میکنید، به بهترین مقاله ممکن هدایت شدهاید. بهینه سازی قوی این صفحات میتواند جایگاه خوبی برای آنها در نتایج جستجوی گوگل ایجاد کند و ورودی هدفمندی برای شما به ارمغان آورد.

در این مقاله ما به شما ۳ نکته عالی برای سئو صفحات دسته بندی و یا برچسب ارائه خواهیم داد، صفحاتی که بدلی[ل](https://www.rushweb.ir/blog/Duplicate-content) [محتوای](https://www.rushweb.ir/blog/Duplicate-content)  [تکراری](https://www.rushweb.ir/blog/Duplicate-content) (Duplicate Content اغلب اوقات شانس زیادی برای بالا رفتن در نتایج گوگل ندارند.

## چرا باید صفحات دستهبندی را برای سئو بهتر بهینهسازی کنیم؟

صفحات دستهبندی، صفحاتی با سطح متوسط هستند که مسیریابی درون سایت را برای موتورهای جستجو و کاربران شما آسان می کنند. به کاربران برای یافتن و مقایسه محصولات مشابه تا انتخاب و خرید کمک بسیاری می *ک*نند.

همچنین، این صفحات از رقابت تک تک صفحات محصولها با یکدیگر بر سر عبارات کلیدی مشابه پیشگیری میکنند و میتوان آنها را برای عبارتی مرتبط، جامع و فراگیر که تمام محصوالت در آن نقش دارند، بهینه کرد.

پیش از اینکه به بهینهسازی این صفحات بپردازیم، شاید بهتر باشد ب[ا](https://www.rushweb.ir/blog/On-Page-SEO-Guide) [اصول سئو درون صفحهای](https://www.rushweb.ir/blog/On-Page-SEO-Guide) ["Seo page-ON](https://www.rushweb.ir/blog/On-Page-SEO-Guide) "آشنا شوید. اگر تمام موارد سئو داخلی را میدانید به مطالعه ادامه این مقاله بپردازید.

## نکته اول: بهینهسازی تیتر و آدرس **URL** صفحات دستهبندی

پیشتر در مقالهای کامل ب[ه](https://www.rushweb.ir/blog/meta-tag-title) [نحوه نوشتن بهترین تیتر یا تگ تایتل برای سئو صفحات](https://www.rushweb.ir/blog/meta-tag-title) پرداختیم. سعی کنید تیتر شما توصیف آنچه کاربر با ورود به صفحه شما مشاهده خواهد کرد، باشد. برای مثال، اگر صفحهای درباره تیشرت های رنگی دارید، آدرس صفحه شما باید چیزی شبیه زیر باشد:

https://example.com/product-category/colorful-tshirts

فراموش نکنید که آدرس URL خود را به زبان انگلیسی بنویسید. ا[ز](https://www.rushweb.ir/blog/keyword-research-tool) [تحقیق کلمات کلیدی](https://www.rushweb.ir/blog/keyword-research-tool) برای یافتن بهترین اهداف ممکن برای قرار دادن درون تگ تایتل صفحات دسته بندی خود غافل نشوید. صفحه شما باید برای رتبه گرفتن در عباراتی که بیشترین جستجو را از سوی کاربران دارد رقابت کنند.

در نظر داشته باشید که در مثال باال، عبارت /category-product/ نامک پیشفرض صفحات دستهبندی محصوالت ووکامرس است که میتوانید پیش از راهاندازی فروشگاه اینترنتی خود آن را تغییر دهید. اگر سایت خود را تکمیل کردهاید و این صفحات وجود دارند، تغییر آنها کار عاقالنهای نیست چرا که نتیجه اش تعداد زیادی ریدایرکت خواهد شد.

برای این منظور به بخش تنظیمات و پیوندهای یکتا رفته، ساختار دلخواه را انتخاب و از دکمههای پایین %CATEGORY%را پیش از %POSTNAME% قرار دهید. با این کار بسته به دستهبندی محصول شما نامک آن پیش از نامک صفحه محصول در آدرس URL ظاهر خواهد شد.

## نکته دوم: دستهبندیهای تکراری ایجاد نکنید

وقتی در حال ساخت برچسبها یا صفحات دستهبندی هستید، بهتر است که تیترها و آدرسهای مشابه تکراری ایجاد نکنید. برای مثال وقتی صفحهای برای دستهبندی تیشرت دارید، نباید صفحهای دیگر که تیشرت ها نام دارد ایجاد کنید. سعی کنید هر صفحه منحصر بفرد و برای عبارتی مجزا بهینه شده باشد.

## نکته سوم: به صفحات دستهبندی محتوای متنی اضافه کنید**.**

سادهترین کار و در عین حال نادیده گرفته شدهترین موضوع در سئو صفحات دستهبندی، اضافه کردن محتوای متنی به آنها است. وقتی شما در صفحه دستهبندی خود تنها محصوالتی که در آن دسته قرار گرفتهاند را معرفی میکنید، در واقع صفحهای ساخته اید که محتوای خود را از تیتر و عکسهای صفحات دیگر وام گرفته است و صد درصد تکراری Duplicateمحسوب میشود.

چند پاراگراف توضیحات بهینه با چند لینک داخلی مرتبط و مفید میتواند صفحه شما را از این حالت بیرون بیاورد. در متن توضیحات این صفحات حتما از عبارات کلیدی متنوعی که در طول تحقیق کلمات کلیدی استخراج کردهاید استفاده کنید. سعی کنید عبارات کلیدی را به صورت زیر تیترهایی از جنس 2h و 3h به متن خود اضافه کنید. در عین حال مراقب باشید تا با استفاده بیش از حد عبارات کلیدی سعی در چپاندن آنها به متن نداشته باشید و همیشه کاربر را در اولویت اول قرار د[ه](https://www.rushweb.ir/blog/seo-and-ux)ید، چرا که گوگل به [فاکتورهای رضایت کاربر](https://www.rushweb.ir/blog/seo-and-ux)  $\underline{UX}$  $\underline{UX}$  $\underline{UX}$  بیش از هرچیزی اهمیت میدهد.

هم چنین میتوانید تصاویری با کیفیت و مرتبط با رعای[ت](https://www.rushweb.ir/blog/image-seo) [فاکتورهای سئو تصاویر](https://www.rushweb.ir/blog/image-seo) برای تعامل بیشتر با کاربران خود اضافه کنید. حتی میتوانید اسالیدری جذاب برای این صفحات با ارزش خود نیز در نظر بگیرید .در کل هرگز این صفحات را به حال خود رها نکنید**!**